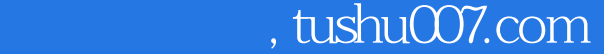

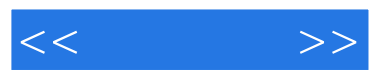

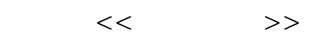

- 13 ISBN 9787115193858
- 10 ISBN 7115193851

出版时间:2009-3

页数:192

PDF

更多资源请访问:http://www.tushu007.com

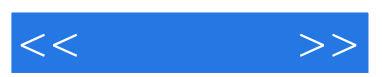

 $\kappa$  and  $\kappa$ 

 $\frac{44}{\pi}$  and  $\frac{40}{\pi}$  and  $\frac{40}{\pi}$  and  $\frac{40}{\pi}$  and  $\frac{40}{\pi}$  and  $\frac{40}{\pi}$  and  $\frac{40}{\pi}$  and  $\frac{40}{\pi}$  and  $\frac{40}{\pi}$  and  $\frac{40}{\pi}$  and  $\frac{40}{\pi}$  and  $\frac{40}{\pi}$  and  $\frac{40}{\pi}$  and  $\frac{40}{\pi}$  a

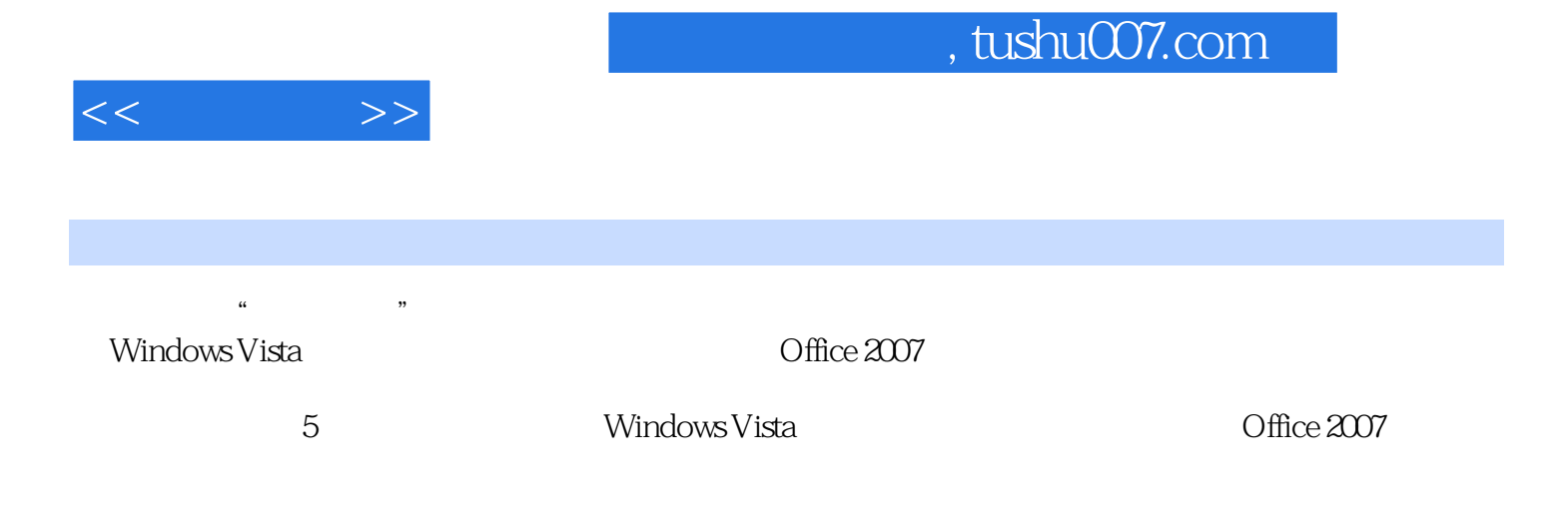

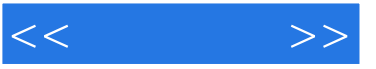

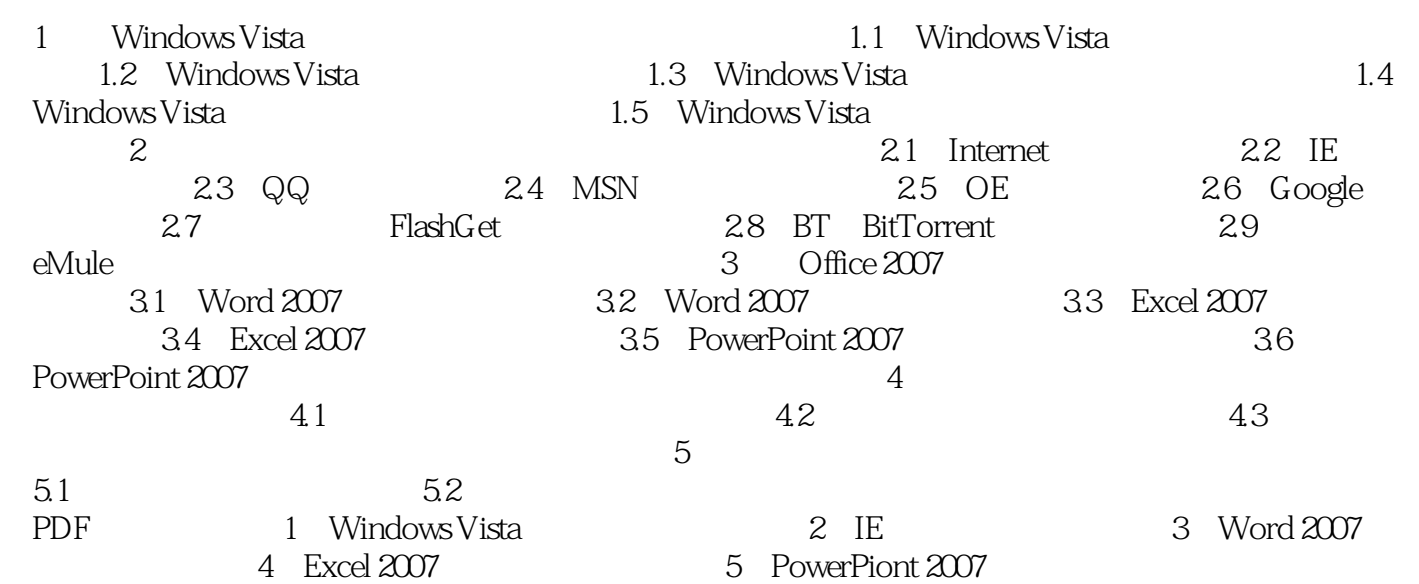

 $,$  tushu007.com  $<<$   $>>$  $5.21$  $3$  IE IE Windows IE IE 5.0 Script

Script ActiveX ASP CGI  $\text{I\!E}$ 定期利用安全软件进行IE修复。

现在很多主流的E-mail厂商都提供了在线查毒功能,但很多木马程序由于其极高的隐蔽性依然逃脱了

……

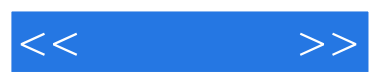

 $\frac{1}{\sqrt{2}}$ 

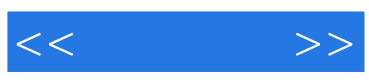

本站所提供下载的PDF图书仅提供预览和简介,请支持正版图书。

更多资源请访问:http://www.tushu007.com